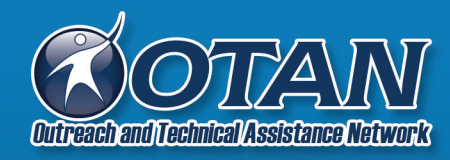

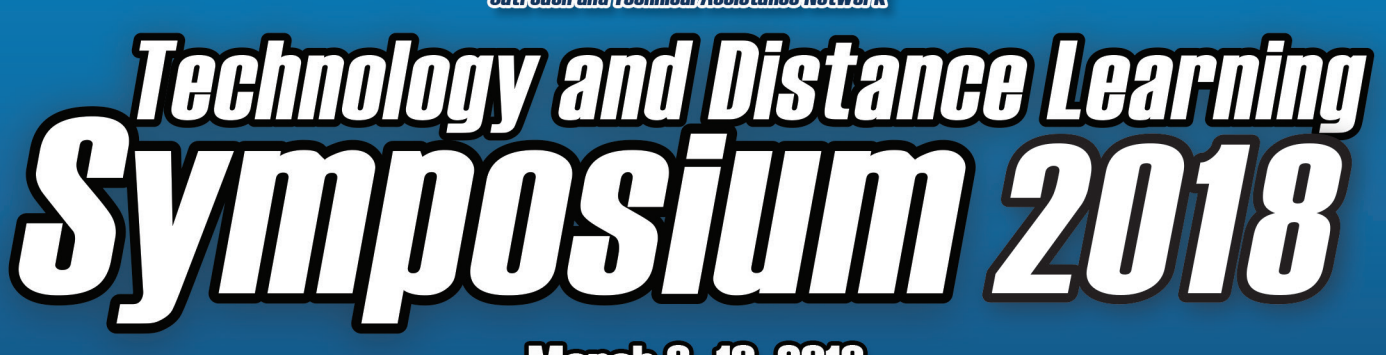

**March 9-10, 2018 Napa Valley Adult Education** 

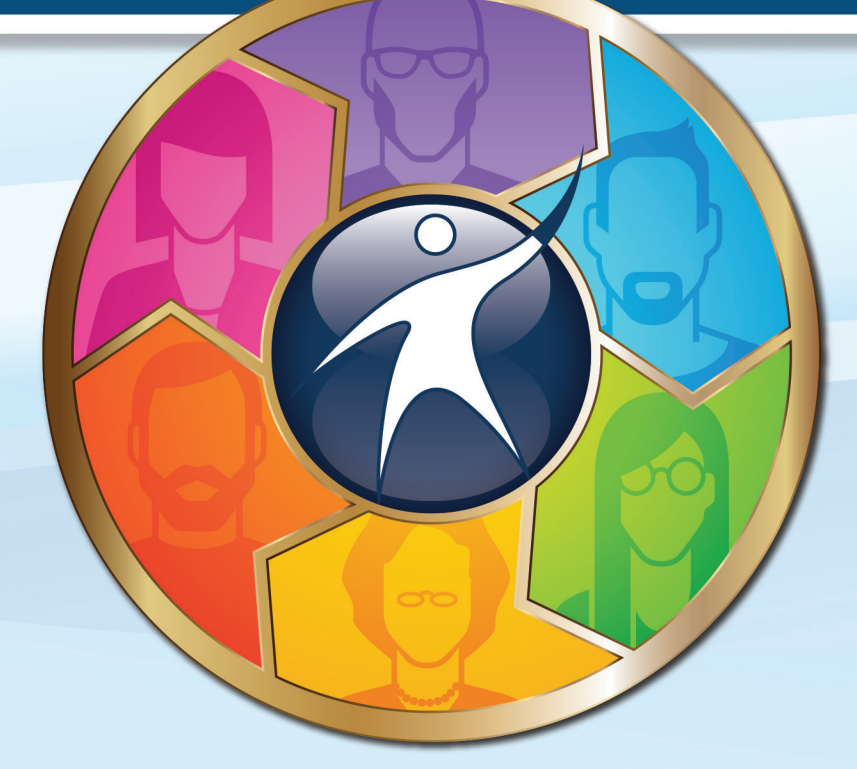

# **Schedule at a Glance**

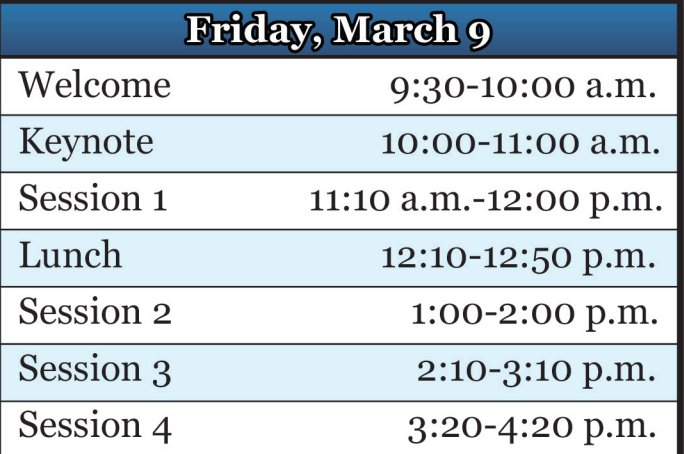

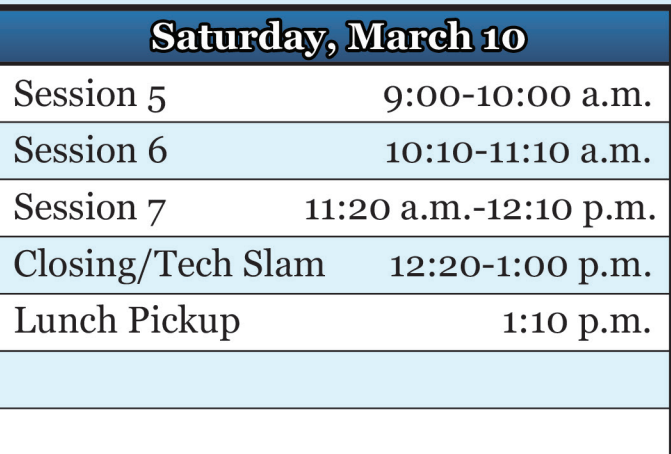

# **Strand Key**

#### **AUDIENCE (AUD)**

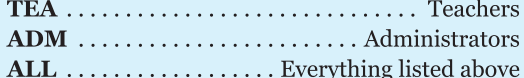

#### **PROGRAMS (PGM)**

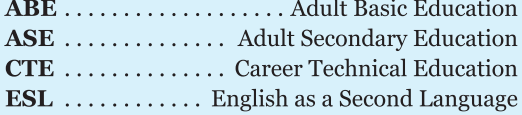

#### **CATEGORIES (CAT)**

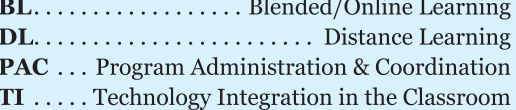

OTAN activities are funded by contract CN160223 from the Adult Education Office, in the Career & College Transition Division, California Department of Education, with funds provided through Federal P.L., 105-220, Section 223. However, OTAN content does not necessarily reflect the position of that department or the U.S. Department of Education.

> OTAN P.O. Box 269003 Sacramento, CA 95826-9003 UPS/FedEx: 10150 Missile Way, Mather, CA 95655 (916) 228-2580

# **Technology and Distance Learning Symposium 2018**

# **From the OTAN Director**

I would like to personally welcome you to the Technology and Distance Learning Symposium (TDLS). With the current funding for Adult Education, we have new and expanded opportunities for creatively using technology in the classroom to improve teaching and learning. OTAN is pleased to be your partner as you move forward with planning, implementing and evaluating the best ways for using technology to enhance your programs.

We are grateful to the wonderful staff of Napa Valley Adult Education for hosting this year's TDLS. During the next day and a half, exceptional presenters will offer you the best and most current approaches for effectively using and integrating education technology for both in-class and online learning. Well-respected Superintendent of Napa County Office of Education and our keynote speaker, Dr. Barbara Nemko, will confirm the unique niche that Adult Education has in California.

With so many wonderful presentations happening over the next day and a half, you may have some difficult choices in deciding what to attend! The popular #Adultedu EdTech Share Slam will be held during the lunch break on the second day of the Symposium. Each presenter has just three minutes to highlight a tech tip, trick, or shortcut with the audience. Join the fun!

This is the perfect time to take advantage of the many opportunities to learn, share and network with familiar colleagues as well as to meet new educators who share your passion for Adult Education. To post real-time TDLS updates on Twitter, you can use hashtags **#tdls18**, **#edtech**, or **#adultedu**.

Enjoy!

*Joyce Hinkson, Ed.D. Director of Outreach and Technical Assistant Network* 

# **From the Adult Education Director**

Welcome to OTAN's ninth Technology Distance Learning Symposium! You will find many opportunities to build your educational technology toolkit. OTAN has been working with the field of adult education to introduce and expand opportunities for online teaching and learning. We will learn flipping & blending, Mobile Apps and Extensions, Digital Badging, YouTube, Chromebooks and iPads, Open Ed Resources, and others. As you move from an ed tech enthusiast to an engaging innovator, you will have the tools to cultivate and curate dynamic student-centered lessons.

Discover the power of social media to inform and educate on many issues from education to natural disasters. Recent posts regarding the importance of online education as a flexible and affordable learning option is emphasized in the Governor's January 2018–2019 Budget, with the proposed online college so that Californians can advance their careers and improve their economic future as posted by @CalCommColleges. Keep informed on adult education issues by following @otan on Twitter for more information related to **#edtech #adultedu #EducateAndElevate**

We are fortunate to have Dr. Barbara Nemko join us and share her passion for technology integration and the importance of its use in educating adults. As we continue to analyze and report the economic impact adult educators have on our local communities, engaging our learners with effective use of technology is one critical step in the education process. Get ready to add more tools to your educational technology toolkit and enjoy the Symposium!

*Diana Batista Adult Education Director Sacramento County Office of Education*

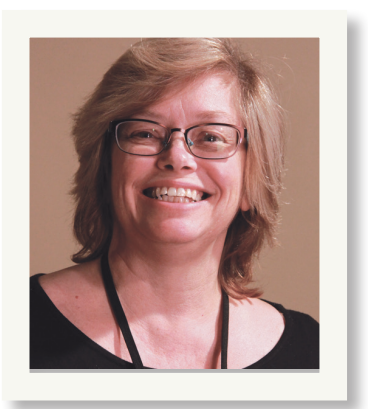

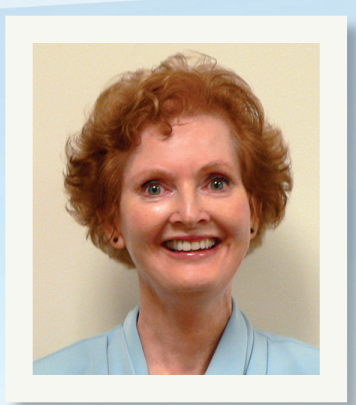

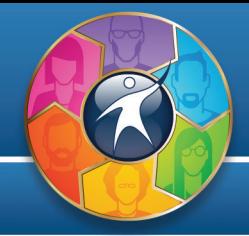

**Friday, March 9**

**WELCOME 9:30 - 10:00 a.m.**

#### **Welcome to Technology and Distance Learning Symposium 2018!**

*Joyce Hinkson, OTAN, Diana Batista, Adult Education Director and Dr. Carolyn Zachry, CDE* **Auditorium**

Kick off our premier event with Joyce Hinkson, OTAN Director, Diana Batista, Adult Education Director and Dr. Carolyn Zachry, Administrator, Adult Education Office, Career, and College Transition Division of California Department of Education welcoming you and providing an overview of the program. (**AUD:** ALL • **PGM:** ABE, ASE, CTE, ESL • **CAT:** BL, DL, PAC, TI)

### **Keynote 10:00 - 11:00 a.m.**

#### **2. Changing Lives: The Power of Adult Education**

*Barbara Nemko, Napa County Office of Education* **Auditorium**

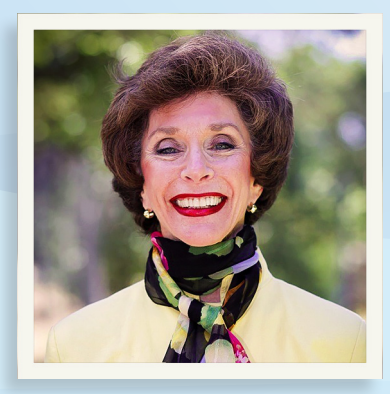

Adult Education occupies a unique niche in California's educational system, providing an entry point for the acquisition of marketable skills. You will hear how the lives of families have been transformed by this essential program.

(**AUD:** ALL • **PGM:** ABE, ASE, CTE, ESL • **CAT:** BL, DL, PAC, TI)

Evaluation URL: <https://goo.gl/nN3qsQ>

# **Session 1 11:10 a.m. - 12:00 p.m.**

#### **3. NEW: Citizenship Preparation Resources**

*Jennifer Gagliardi, OTAN/Milpitas Adult School* **Room 1 (Lab) -** Hands-on Computer Lab Workshop (1 hour)

PROBLEM: I need to prep for my Citizenship class but .... SOLUTION: USALearns Citizenship is a FREE online course that guides students from eligibility requirements, through the N-400 Application of Naturalization, to the History and Government questions, to the Day of the Interview and beyond. Students complete speaking, listening, reading, and writing exercises to acquire the language skills needed to be fully prepared for the Citizenship Interview.

(**AUD:** ALL • **PGM:** ESL • **CAT:** BL, DL, TI) Evaluation URL:<https://goo.gl/FTc13K>

#### **4. Apps and Websites for the Adult Ed Classroom**

*Francisco Xavier Pinedo, Soledad Unified School District* **Room 2 (Lab) -** Demonstration (1 hour)

In this workshop participants will learn about FREE apps and websites to enhance your student's learning in ESL/ ABE/ASE/Citizenship and College Transition. Participants are encouraged to bring their tablets or laptops.

(**AUD:** ALL • **PGM:** ABE, ASE, ESL • **CAT:** BL, TI)

Evaluation URL:<https://goo.gl/h4bmdv>

#### **5. Teaching with Technology**

*Susan Coulter, Baldwin Park Unified School District*

**Room 3 -** Hands-on Computer Lab Workshop (1 hour)

Explore OTAN's Teaching with Technology online database containing a rich listing of resources searchable by program area, levels, subjects, standards, and keywords. In addition, discover Web-based articles by expert-teachers describing how to use popular and useful digital education content and sources.

(**AUD:** ALL • **PGM:** ABE, ASE, CTE, ESL • **CAT:** BL, DL, PAC, TI) Evaluation URL:<https://goo.gl/CfYvM3>

#### **6. Mobile ESL Enrichment**

*Carol Gonella, San Mateo Union High School District Deep Bhullar, San Mateo Union High School District*

**Room 5 -** Discussion (1 hour)

Look at a program that gives students the access to online programs for practice of English usage. This is a teacher directed online class. It allows for data collection and teacher directed online lessons. Computer proficiency and English language usage are its strong points. All work can be done by students on their Smartphones, with the exception of Burlington English.

(**AUD:** ALL • **PGM:** ABE, ASE, CTE, ESL • **CAT:** BL, DL, TI) Evaluation URL: <https://goo.gl/ii8xWb>

#### **7. A Moodle Journey: The Baldwin Park Experience**

*Debbie Jensen, Baldwin Park Unified School District Mark Steimle, Baldwin Park Unified School District Jessica Bayardo, Baldwin Park Unified School District*

#### **Room 6 -** Demonstration (1 hour)

Online courses are here to stay. There's the hard way and there's the easy way. Join us and we'll show you the easy way! Ordinary teachers present their journey on creating online courses using Moodle.

(**AUD:** ALL • **PGM:** ABE, ASE, CTE, ESL • **CAT:** BL, DL, TI) Evaluation URL: <https://goo.gl/ZMhN12>

#### **8. Digital Badges at ABout Students Riverside Regional Consortium**

*Thoibi Rublaitus, Corona-Norco Unified School District Marci England, Corona-Norco Unified School District Kevin Belcher, Corona-Norco Unified School District Omar Andrade, Corona-Norco Unified School District*

**Room 7 -** Demonstration (1 hour)

Digital Badges at ABout Students Riverside Regional Consortium. Updates, challenges and success at the end of the second year of implementation, a perspective from one member.

(**AUD:** ALL • **PGM:** ABE, ASE, CTE, ESL • **CAT:** PAC) Evaluation URL:<https://goo.gl/hKPhCN>

# **Lunch 12:10 - 12:50 p.m.**

#### **9. Lunch Pickup**

*All Participants* **Rooms 8 and 9 -** Discussion (1 hour)

Pick up your daily lunch. (**AUD:** ALL • **PGM:** ABE, ASE, CTE, ESL • **CAT:** BL, DL, PAC, TI)

# **Session 2 1:00 - 2:00 p.m.**

#### **10. Flipping and Blending the Adult Education Classroom**

*Rosa Leon Blanco, Inland Career Education Center* **Room 1 (Lab) -** Hands-on Computer Lab Workshop (1 hour)

Flipping and Blending the Adult Education Classroom can be quite easy! In this presentation educators can have a hands-on experience using Edmodo, NewsELA, and Quizlet.com (**AUD:** ALL • **PGM:** ABE, ASE, CTE, ESL • **CAT:** BL, DL, TI)

Evaluation URL:<https://goo.gl/Jkizsn>

#### **11. Chrome Apps and Extensions for Adult Learners**

*Melinda Holt, OTAN Alisa Takeuchi, Garden Grove Unified School District* **Room 2 (Lab) -** Hands-on Computer Lab Workshop (1 hour)

A world of powerful tools is available to English Language Learners! Chrome browser apps and extensions can be used to facilitate and enhance language learning. Participants will search, install, and use apps and extensions while they engage in hands-on exercises and explore examples of activities to use with their learners.

(**AUD:** TEA • **PGM:** ABE, ASE, CTE, ESL • **CAT:** BL, DL, TI)

Evaluation URL:<https://goo.gl/s6DtiK>

#### **12. Become a Screencast Ninja**

*Stephanie Thomas, San Diego Community College District* **Room 3 -** Hands-on Computer Lab Workshop (1 hour)

Learn to screencast like a pro. In this 1 hour workshop, participants will use Microsoft Office Mix and Google Screencastify to create a screencast and learn how to upload the video content to YouTube. Screencasting is an invaluable tool for increasing your online presence, explaining content or procedures to students, and providing professional growth and tutorial videos for faculty and staff. Come create a screencast and become a screencast ninja.

(**AUD:** ALL • **PGM:** ABE, ASE, CTE, ESL • **CAT:** BL, DL, PAC, TI) Evaluation URL: <https://goo.gl/B8Ddax>

#### **13. CASAS Assessments for Citizenship Preparation**

*Jennifer Gagliardi, OTAN/Milpitas Adult School*

**Room 5 -** Demonstration (1 hour)

Leverage the CASAS Life/Work, CIT, or EL Civics COAAPS to help students successfully prepare for the USCIS Naturalization Interview.

#### (**AUD:** ALL • **PGM:** ESL • **CAT:** PAC, TI) Evaluation URL: <https://goo.gl/J7Cs3S>

#### **14. Interactive Video Tools that Engage and Assess Students**

*Cristina Abell, San Diego Community College District* **Room 6 -** Demonstration (1 hour)

Create interactive lessons and enhance your classroom by making your own animated video presentation with audio using in Mysimpleshow. Then, upload your video presentation in EDpuzzle; a video platform where teachers can make any video their lesson, and customize it by stopping the video at different points and insert questions, audio and text. Adding the questions allow the teacher to assess students' comprehension while having a fun and engaging lesson.

(**AUD:** TEA • **PGM:** ABE, ASE, ESL • **CAT:** BL, DL, TI) Evaluation URL: <https://goo.gl/zcJXPY>

#### **15. Improve Communication and Speaking Practice with Google Voice**

*Cindy Wislofsky, San Diego Community College District* **Room 7 -** Demonstration (1 hour)

Could your ESL students benefit from speaking practice outside of class? Want more student accountability regarding their absences? Would you prefer NOT using your own phone number for receiving calls or texts? If so, then Google Voice may be an excellent tool for you! This presentation provides suggestions for using a free Google Voice phone number for dialogues, question-answering, interviewing, and general communication, along with how to access audio messages online for classroom listening practice.

#### (**AUD:** TEA • **PGM:** ESL • **CAT:** TI)

Evaluation URL: <https://goo.gl/bTbwUG>

# **Session 3 2:10 - 3:10 p.m.**

#### **16. Create a Google Classroom with Compatible Apps**

*Diana Vera-Alba, Sweetwater Union High School District Renee Small, Sweetwater Union High School District* **Room 1 (Lab) -** Hands-on Computer Lab Workshop (1 hour)

Learn how to create and use Google Classroom with your class. We will demo our own "Classroom" and show you some great, fun, compatible apps that you can use with your new classroom. It's FREE, SUPER easy to use and a great way to organize your class and use it interactively with your students.

(**AUD:** ALL • **PGM:** ESL • **CAT:** BL, DL, PAC, TI)

Evaluation URL:<https://goo.gl/4hqeGf>

#### **17. Teaching with YouTube, Part 1**

*Jennifer Gagliardi, OTAN/Milpitas Adult School* **Room 2 (Lab) -** Hands-on Computer Lab Workshop (2 hours)

Go where your students are. Learn how to set up your YouTube channel to deliver quality content to your students inside and outside of the classroom. Bring your own laptop, a Google email address, and leave with a YouTube channel that will help you meet (and exceed) your curriculum goals.

(**AUD:** TEA • **PGM:** ABE, ASE, CTE, ESL • **CAT:** TI)

Evaluation URL:<https://goo.gl/BicXrR>

#### **18. Chromebooks for Beginning Literacy and Beginning Low**

*Alisa Takeuchi, Garden Grove Unified School District* **Room 3 -** Demonstration (1 hour)

This presentation will show teachers how Beginning Literacy/Low students can learn on Chromebooks. Focusing lower level ELL students on 21st Century learning and creating an atmosphere of developing their computer literacy skills will enhance their college and career readiness.

#### (**AUD:** TEA • **PGM:** ESL • **CAT:** BL, TI) Evaluation URL: <https://goo.gl/5AGkmF>

#### **19. How Technology Accelerates Collective Impact in Adult Learning**

*Alison Ascher Webber, EdTech Center @ World Education Mitch Rosin, Aztec Software*

#### **Room 5 -** Discussion (1 hour)

Across the country, innovative use of technology is increasing impact in adult education by 1) accelerating learning through reaching more adult learners, extending learning, and differentiating instruction, and 2) expanding collective impact in economic development and adult education through breaking silos among service providers. The authors of a white paper published by Aztec Software and the EdTech Center @ World Education/ IDEAL Consortium will share promising practices and facilitate discussion on the paper's main themes.

(**AUD:** ALL • **PGM:** ABE, ASE, CTE, ESL • **CAT:** BL, DL, PAC, TI) Evaluation URL:<https://goo.gl/WVRm3g>

#### **20. iOS 11: iPad Tips and Tricks You Should Master**

*Farzana Cassim, Los Angeles Unified School District* **Room 6 -** Demonstration (1 hour)

Prerequisite: Attendees must bring a fully charged iPad with iOS 11 updated. Have you updated your iPhone's or iPad's iOS recently? Want to see/learn the cool new features in iOS 11? Not all iOS 11's new features are obvious ones so, come check out some lesser known tips and tricks that can help you get the most out of Apple's recently released update.

(**AUD:** ALL • **PGM:** ABE, ASE, CTE, ESL • **CAT:** BL, DL, PAC, TI) Evaluation URL:<https://goo.gl/K4NM6j>

#### **21. Handshaking With Technology**

*Marjorie Olavides, OTAN* **Room 7 -** Demonstration (1 hour)

Ever gone to teach a class, but couldn't get your laptop and projector to play together nicely? Carry around five different dongles for one laptop and have no idea why? Can't show a YouTube video because your WiFi isn't connected? Your mouse won't connect to your computer via Bluetooth? Come learn some quick and easy troubleshooting tips, the differences among many common connectors, and what to do if all else fails.

(**AUD:** ALL • **PGM:** ABE, ASE, CTE, ESL • **CAT:** TI) Evaluation URL: <https://goo.gl/Dhvy4T>

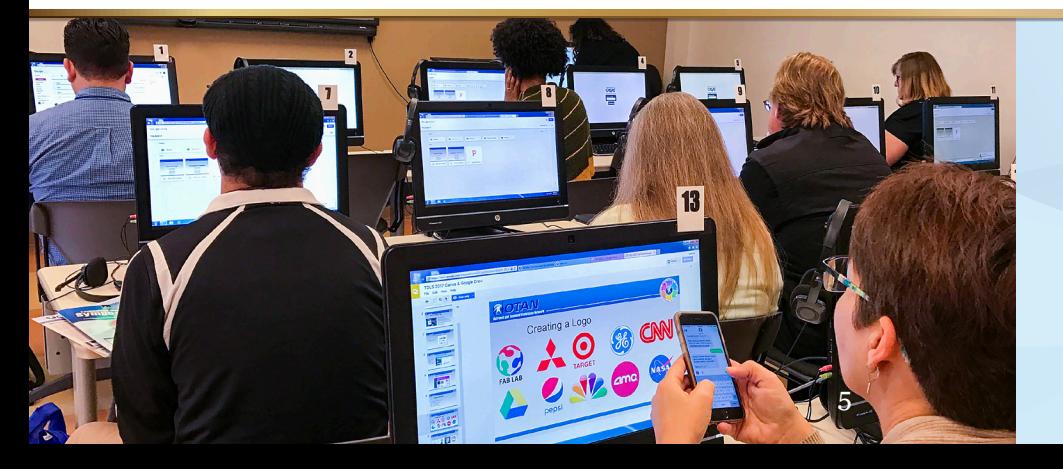

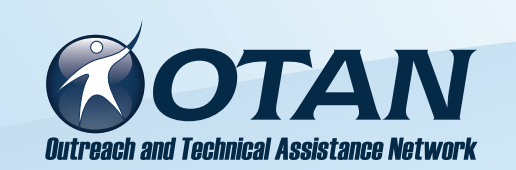

A few weeks after the conclusion of the symposium, please visit our website at symposium, please visit our website at **[www.otan.us](http://www.otan.us)** to access available workshop handouts and resources, as well as videos of select presentations. Additionally, archived resources from previous symposia are available by following this path: OTAN HOME >> RESEARCH & REFERENCE >> Presentations.

#### **22. Empowering Student Engagement and Class Efficiency with Padlet**

*Kevin Belcher, Corona-Norco Unified School District Marci England, Corona-Norco Unified School District* **Room 1 (Lab) -** Hands-on Computer Lab Workshop (1 hour)

Boiled down, Padlet is a simple public course website, laid out in a social media style stream that both you and your students can easily access and share documents, videos, photos, and other various assignments. Although it has been obtaining a reputation as a single use platform in the classroom, we will learn and create a Padlet that can be used to enhance teacher collaboration, assignment accessibility for students, and the efficiency of our classrooms.

(**AUD:** TEA • **PGM:** ABE, ESL • **CAT:** TI) Evaluation URL:<https://goo.gl/SvG5VZ>

#### **23. Teaching with YouTube, Part 2**

*Jennifer Gagliardi, Milpitas Adult School*

**Room 2 (Lab) -** Hands-on Computer Lab Workshop (2 hours)

Go where your students are. Learn how to set up your YouTube channel to deliver quality content to your students inside and outside of the classroom. Bring your own laptop, a Google email address, and leave with a YouTube channel that will help you meet (and exceed) your curriculum goals.

(**AUD:** TEA • **PGM:** ABE, ASE, CTE, ESL • **CAT:** TI)

Evaluation URL: <https://goo.gl/sdH99d>

#### **24. Quizlet Quick Tips to Engage Students**

*Mickey Obermire, Clovis Unified School District*

**Room 3 -** Demonstration (1 hour)

Quizlet is a miracle for all kinds of learning. Learn how to create sets that can be used in your next class session. Students are able to use 5 different ways to learn materials that can include terms, definitions, images, & YOUR voice to guide them through their learning. Once learned, they can use this info to play 2 interactive games. Then, in class, they can use Quizlet Live as a group interactive learning activity.

(**AUD:** ALL • **PGM:** ABE, ASE, CTE, ESL • **CAT:** BL, DL, PAC, TI) Evaluation URL: <https://goo.gl/iDnKQv>

#### **25. Inject Innovation and Creativity into your Adult Education Classroom**

*Suzanne Ludlum, Oakland Unified School District*

**Room 5 -** Discussion (1 hour)

Explore the "Innovator's Mindset" and discover strategies for integrating innovation and creativity into your classroom, hand-in-hand with the ISTE Standards. Understand strategies that embrace with open arms and heart the "Great Shift" from teacher-directed to student-directed, from students as passive receivers to empowered learners, knowledge constructors, and global collaborators. With this approach, teachers will not only ask, "What's best for this learner?" but also, "Would I want to be a learner in my own classroom?"

(**AUD:** ALL • **PGM:** ABE, ASE, CTE, ESL • **CAT:** BL, TI)

Evaluation URL: <https://goo.gl/3Fp11m>

### **26. Expanding Your Google!**

*Melinda Holt, OTAN* **Room 6 -** Demonstration (1 hour)

Google Cloud has tools that are familiar to adult educators; and yet, most do not know many of the features of Google that enhance sharing, collaboration and productivity in an educational setting. This presentation will show hidden features, recent improvements, and new releases of many Google tools. No matter what level, all will learn something new! Tools like Google Classroom, Sites, Draw, Form Quizzes will be discussed and more as time allows.

(**AUD:** ALL • **PGM:** ABE, ASE, CTE, ESL • **CAT:** BL, DL, PAC, TI) Evaluation URL: <https://goo.gl/1C4XNT>

#### **27. Making Time Management Work: Classroom Skills to Workplace Skills**

*Lila Young, Clovis Unified School District* **Room 7 -** Demonstration (1 hour)

Time Management is a challenge. Experts can tell you what to do, but how do you get started? This demonstration starts with your goals (assigning hours per week to certain categories), track your hours for the week (determining if you met your desired goals), and assess if you have barriers (preventing you from meeting your goals). This demonstration is setup as an Excel spreadsheet, which will be available as a download

(**AUD:** ALL • **PGM:** ABE, ASE, CTE, ESL • **CAT:** BL, TI) Evaluation URL: <https://goo.gl/jLvLjU>

6 6TDLS 2017 MUM*an*s

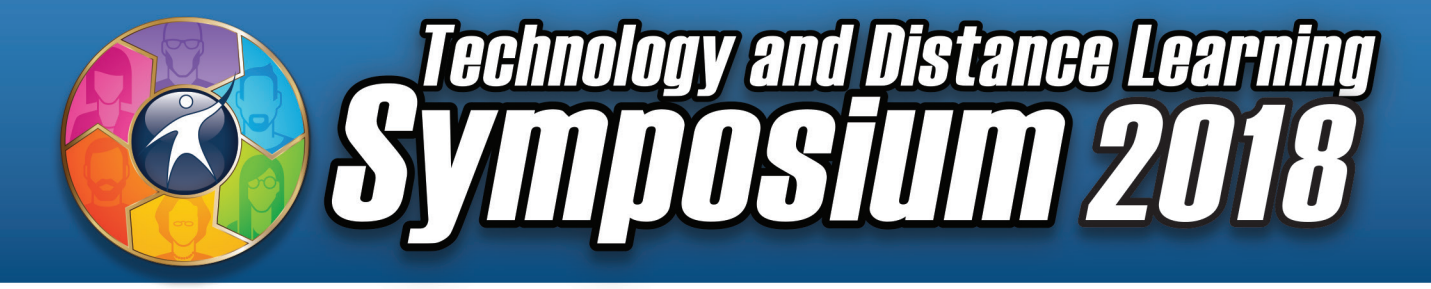

**SYMPOSIUM SCHEDULE**

**Napa Valley Adult Education**

**March 9–10, 2018**

#### **Friday, March 9 Registration Desk Information&** Please remember to sign in at the registration desk located next **Registration Desk** to the main parking lot at the Napa Valley Adult Education building. 8:30 a.m. - 2:00 p.m. **Auditorium WELCOME** 1. Welcome to Technology and Distance Learning Symposium 2018!  $9:30 - 10:00$  a.m. -Hinkson, Batista, Zachry **y**o Auditorium **Keynote** 2. Changing Lives: The Power of Adult Education 10:00 - 11:00 a.m.  $-Nemko$ Room 1 (Lab) Room 2 (Lab) Room<sub>3</sub> Room<sub>5</sub> Room<sub>6</sub> Room<sub>7</sub> 8ð 8. Digital Badges at 7. A Moodle Journey: Session<sub>1</sub> Apps and Websites 3. NEW: Citizenship 5. Teaching with<br>Technology **ABout Students**  $4.$ 6. Mobile ESL The Baldwin Park 11810for the Adult Ed Riverside Regional Preparation Enrichment Experience Classroom Consortium 12:00 p.m.  $-CouIter$  $-Gonella, Bhullar$ Resources -Jensen, Steimle,  $- Pinedo$ Rublaitus, England, -Gagliardi Bayardo Belcher, Andrade Rooms 8 and 9 **Lunch** 9. Lunch Pickup 12:10 - 12:50 p.m. -All Participants 9d Room 1 (Lab) Room 2 (Lab) Room<sub>3</sub> Room<sub>5</sub> Room<sub>6</sub> Room<sub>7</sub> 15. Improve 10. Flipping and 11. Chrome Apps and 13. CASAS Assessments 14. Interactive Video 12. Become a Session<sub>2</sub> Communication and Blending the Adult<br>Education Classroom Extensions for Adult for Citizenship Tools that Engage Screencast Ninja Speaking Practice with  $1000 -$ Learners<br>-Holt, Takeuchi Preparation<br>-Gagliardi and Assess Students –Thomas Google Voice 2:00 p.m. -Leon Blanco  $-$ Abell –Wislofsky 19. How Technology 16. Create a Google 18. Chromebooks for 20. iOS 11: iPad Tips **Session 3** 17. Teaching with<br>YouTube, Part 1<br>*—Gagliardi* Accelerates Collective 21. Handshaking Classroom with **Beginning Literacy** and Tricks you<br>Should Master 2010-Impact in With Technology Compatible Apps<br>-Vera-Alba, Small and Beginning Low  $-Olavides$ 3:10 p.m. **Adult** Learning –Takeuchi  $-cassim$ -Webber, Rosin 25. Inject Innovation 27. Making Time 22. Empowering 24. Quizlet Quick<br>Tips to Engage Session 4 26. Expanding<br>Your Google! Student Engagement 23. Teaching with and Creativity into Management Work:  $3:20$ and Class Efficiency Classroom Skills to YouTube, Part 2 your Adult Education Students  $-Holt$ Workplace Skills  $-Gagliardi$ with Padlet Classroom 4:20 p.m.  $-0$ bermire  $-Belcher, England$ -Young  $-Ludlum$

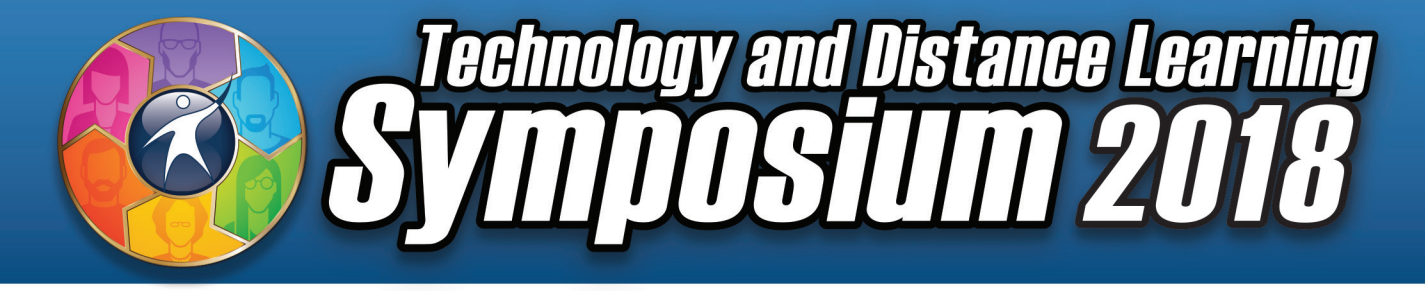

**SYMPOSIUM SCHEDULE**

**Napa Valley Adult Education**

**March 9–10, 2018**

# **Saturday, March 10**

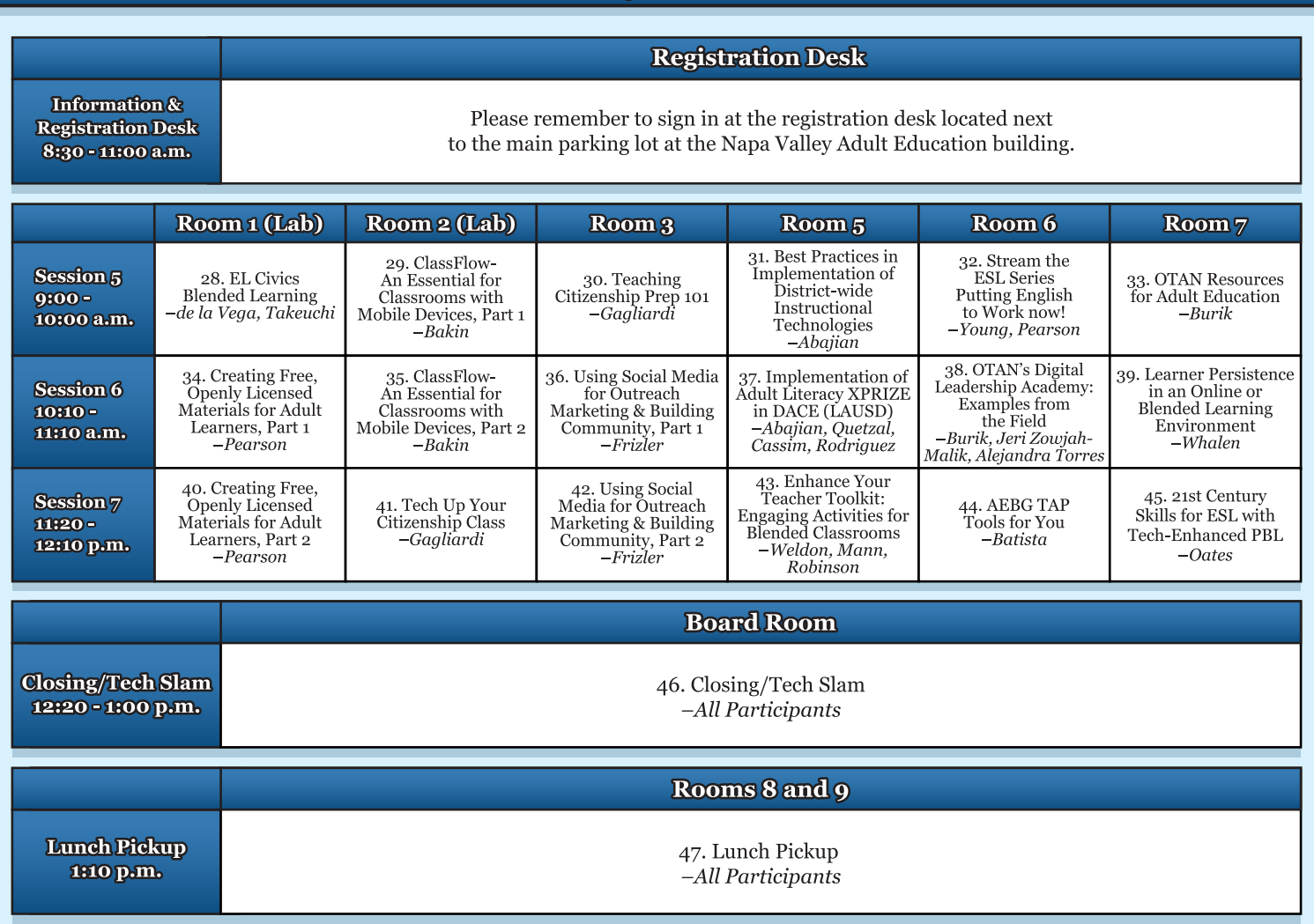

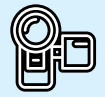

Video of Presentations - The Keynote and all Friday presentations in Room 7 will be videotaped. The videos will be posted on the Symposium Web site, www.otan.us/tdlsymposium. View a presentation from the Keynote and feel free to share these videos with others at your agency.

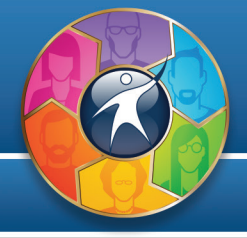

**Session 5 9:00 - 10:00 a.m.**

#### **28. EL Civics Blended Learning**

*Ryan De La Vega, Torrance Unified School District Alisa Takeuchi, Garden Grove Unified School District* **Room 1 (Lab) -** Hands-on Computer Lab Workshop (1 hour)

Use Moodle to create a blended learning environment for your Intermediate High to Advanced ESL learners. Use this course to bring your EL Civics lessons into the 21st century and help your students achieve digital literacy while gaining payment points for your agency. See what's been done in the past and brainstorm ideas for the new workforce preparation objectives.

(**AUD:** ALL • **PGM:** ESL • **CAT:** BL, DL, TI)

Evaluation URL:<https://goo.gl/TqzMK7>

#### **29. ClassFlow-An Essential for Classrooms with Mobile Devices, Part 1**

*Barry Bakin, Los Angeles Unified School District* **Room 2 (Lab) -** Hands-on Computer Lab Workshop (2 hours)

ClassFlow is free online software that allows teachers to create activities and distribute them to student devices: laptops, tablets, Chromebooks™ and smartphones. The students can work on the activities individually before culminating in a whole-group assessment. Participants will create an account, learn how to create multiple activities and lessons (Bring your textbooks and workbooks if possible!), and share them with students. If you have classroom sets of student devices, ClassFlow is an essential instructional tool.

(**AUD:** ALL • **PGM:** ABE, ASE, CTE, ESL • **CAT:** BL, DL, PAC, TI)

Evaluation URL: <https://goo.gl/NPSZZc>

#### **30. Teaching Citizenship Prep 101**

*Jennifer Gagliardi, OTAN/Milpitas Adult School* **Room 3 -** Demonstration (1 hour)

Participants will identify the critical resources in the form of web sites, textbooks, legal services, and more to meet (and exceed) suggested USCIS-recommended Citizenship course content standards.

(**AUD:** All • **PGM:** ESL • **CAT:** BL, DL, PAC, TI)

Evaluation URL: <https://goo.gl/y7eby1>

#### **31. Best Practices in Implementation of District-wide Instructional Technologies**

*Sean Abajian, Los Angeles Unified School District* **Room 5 -** Demonstration (1 hour)

The Division of Adult & Career Education in LAUSD is in the process of implementing major technology initiatives including a new Learning Management System, Single-Sign On for students, G-Suite for Education (including email), and auto-rostering between SIS and vendor databases. In this presentation, DACE's point person for these projects, Sean Abajian, will discuss lessons learned, best practices and share some of exciting news of what these changes will mean for adult learners in Los Angeles.

(**AUD:** ADM • **PGM:** ABE, ASE, CTE, ESL • **CAT:** BL, DL, PAC, TI)

Evaluation URL:<https://goo.gl/eSoU6i>

#### **32. Stream the ESL Series Putting English to Work now!**

*Paul Yung, Los Angeles Unified School District Penny Pearson, OTAN*

**Room 6 -** Demonstration (1 hour)

Engage your students in the modern classroom with heartwarming stories of newcomers to America, searching for home, learning English, making friends, finding work and building communities. Students watch videos, do workbook exercises and download songs on their desktops, laptops, tablets and mobile phones. No more DVDs to duplicate and manage. No more workbooks to collect and grade. Watch your students' language skills improve and CASAS scores soar!

(**AUD:** ALL • **PGM:** CTE, ESL • **CAT:** BL, DL, TI) Evaluation URL:<https://goo.gl/VVpVaW>

#### **33. OTAN Resources for Adult Education**

*Anthony Burik, OTAN*

**Room 7 -** Demonstration (1 hour)

Looking to expand your teaching toolkit and integrate more technology in your instruction? OTAN's website offers many free resources for adult education teachers. A collection of reviewed websites, online lesson plans and a lesson plan builder, student success stories, and ideas for using webbased resources and professional development will be discussed.

(**AUD:** ALL • **PGM:** ABE, ASE, CTE, ESL • **CAT:** BL, DL, TI)

Evaluation URL: <https://goo.gl/9kTXjr>

#### **34. Creating Free, Openly Licensed Materials for Adult Learners, Part 1**

*Penny Pearson, OTAN* **Room 1 (Lab) -** Hands-on Computer Lab Workshop (2 hours)

All teachers create supplemental material for learners, some create all the materials for their learners. Often these gems are creatively crafted, engaging and uniquely designed for adult learners. But, no one else can use them! This session will provide an overview of how to create and license your work with permissions for others to use it. Using online tools write text, insert images, embed videos and link to assessments. All in one place!

(**AUD:** ALL • **PGM:** ABE, ASE, CTE, ESL • **CAT:** BL)

Evaluation URL: <https://goo.gl/yhtozb>

#### **35. ClassFlow-An Essential for Classrooms with Mobile Devices, Part 2**

*Barry Bakin, Los Angeles Unified School District* **Room 2 (Lab) -** Hands-on Computer Lab Workshop (2 hours)

ClassFlow is free online software that allows teachers to create activities and distribute them to student devices: laptops, tablets, Chromebooks™ and smartphones. The students can work on the activities individually before culminating in a whole-group assessment. Participants will create an account, learn how to create multiple activities and lessons (Bring your textbooks and workbooks if possible!), and share them with students. If you have classroom sets of student devices, ClassFlow is an essential instructional tool.

(**AUD:** ALL • **PGM:** ABE, ASE, CTE, ESL • **CAT:** BL, DL, PAC, TI)

Evaluation URL:<https://goo.gl/ieSsLa>

#### **36. Using Social Media for Outreach, Marketing & Building Community, Part 1**

*Karla Frizler, Rancho Santiago Community College District*

**Room 3 -** Demonstration (2 hours)

Learn effective strategies to use social media such as Facebook, LinkedIn, Twitter, and Instagram to connect with current and potential students, employees, and consortium and community partners. Discussion topics may include: highlighting success stories, promoting new classes and programs, soliciting input/feedback, and sending agency updates. Analytics and opportunities for students to develop digital marketing skills will also be introduced. Bring your questions, examples of best practice, and a smartphone or tablet.

(**AUD:** ALL • **PGM:** ABE, ASE, CTE, ESL • **CAT:** BL, DL, PAC, TI)

Evaluation URL: <https://goo.gl/LSo7nT>

#### **37. Implementation of Adult Literacy XPRIZE in DACE (LAUSD)**

*Sean Abajian, Los Angeles Unified School District Dr. Carolyn Quetzal, Los Angeles School District Farzana Cassim, Los Angeles School District Ruben Rodriguez, Los Angeles Unified School District* **Room 5 -** Demonstration (1 hour)

In the summer and fall of 2017 the Division of Adult & Career Education partnered with the Adult Literacy XPRIZE to implement a rollout of field testing in which 2000 qualified adult learners were onboarded to test out 8 competing apps from around the world. DACE provided the largest number of qualified participants across the United States. During the presentation Instructional Technology Teacher Advisors will share their experiences of this large scale innovative BYOD project.

(**AUD:** ALL • **PGM:** ABE, ASE, ESL • **CAT:** BL, DL, PAC, TI)

Evaluation URL: <https://goo.gl/H2gh3i>

### **38. OTAN's Digital Leadership Academy: Examples from the Field**

*Anthony Burik, OTAN*

*Suzanne Ludlum, Oakland Unified School District Jeri Zowjah-Malik, Oakland Unified School District Jacquelyn Ellis, Catholic Charities of the Diocese of Santa Rosa*

*Alejandra Torres, Catholic Charities of the Diocese of Santa Rosa*

**Room 6 -** Demonstration (1 hour)

Two teams in OTAN's Digital Leadership Academy (DLAC) will present their exciting varied projects – a Fast Track GED class, project-based learning in GED and ESL family literacy classes, and blended learning classes in financial literacy and citizenship preparation – and describe some of the technology and leadership tools they all have learned in DLAC that have enabled them to work towards and accomplish their agency goals.

(**AUD:** ALL • **PGM:** ABE, ASE, CTE, ESL • **CAT:** BL, DL, PAC, TI)

Evaluation URL: <https://goo.gl/9UHXqw>

#### **39. Learner Persistence in an Online or Blended Learning Environment**

*Sudie Whalen, CALPRO* **Room 7 -** Demonstration (1 hour)

This workshop focuses on maintaining student motivation and interest in an online or blended learning environment. Learn the key factors that impact a learner's ability to complete online courses and tools to help encourage learner persistence.

(**AUD:** ALL • **PGM:** ABE, ASE, CTE, ESL • **CAT:** BL, DL)

Evaluation URL:<https://goo.gl/TJ6q47>

#### **40. Creating Free, Openly Licensed Materials for Adult Learners, Part 2**

*Penny Pearson, OTAN*

#### **Room 1 (Lab) -** Hands-on Computer Lab Workshop (2 hours)

All teachers create supplemental material for learners, some create all the materials for their learners. Often these gems are creatively crafted, engaging and uniquely designed for adult learners. But, no one else can use them! This session will provide an overview of how to create and license your work with permissions for others to use it. Using online tools write text, insert images, embed videos and link to assessments. All in one place!

#### (**AUD:** ALL • **PGM:** ABE, ASE, CTE, ESL • **CAT:** BL)

Evaluation URL: <https://goo.gl/LCwiW4>

#### **41. Tech Up Your Citizenship Class**

*Jennifer Gagliardi, OTAN/Milpitas Adult School* **Room 2 (Lab) -** Hands-on Computer Lab Workshop (1 hour)

Empower students to use technology to prepare for their Citizenship Interview. Use mobile and online tools to encourage frequent practice, greater fluency, and success!

#### (**AUD:** ALL • **PGM:** ESL • **CAT:** TI)

Evaluation URL: <https://goo.gl/FH37b6>

#### **42. Using Social Media for Outreach, Marketing & Building Community, Part 2**

*Karla Frizler, Rancho Santiago Community College District*

#### **Room 3 -** Demonstration (2 hours)

Learn effective strategies to use social media such as Facebook, LinkedIn, Twitter, and Instagram to connect with current and potential students, employees, and consortium and community partners. Discussion topics may include: highlighting success stories, promoting new classes and programs, soliciting input/feedback, and sending agency updates. Analytics and opportunities for students to develop digital marketing skills will also be introduced. Bring your questions, examples of best practice, and a smartphone or tablet.

(**AUD:** ALL • **PGM:** ABE, ASE, CTE, ESL • **CAT:** BL, DL, PAC, TI) Evaluation URL:<https://goo.gl/6XBtbm>

#### **43. Enhance Your Teacher Toolkit: Engaging Activities for Blended Classrooms**

*Karen Weldon, BurlingtonEnglish Kira Mann, East Side Adult Education Suzanne Robinson, BurlingtonEnglish* **Room 5 -** Demonstration (1 hour)

In this session, learn about some best practices that East Side Adult has successfully utilized while using BurlingtonEnglish in a blended class format. Using a variety of materials, mediums, and devices, watch how one-dimensional materials evolve into multi-dimensional student engagement. In this workshop, teachers will become students and through active participation, will walk away with a variety of activities they will be able to use immediately in their classrooms.

(**AUD:** ALL • **PGM:** ESL • **CAT:** BL, TI) Evaluation URL: <https://goo.gl/T3FbJV>

#### **44. AEBG TAP Tools for You**

*Diana Batista, Sacramento County Office of Education*

#### **Room 6 -** Introduction and Overview (1 hour)

Learn about the services and activities of the Adult Education Block Grant (AEBG TAP). Preview the new website and hear the plans of professional development and fieldbased support with expertise including plans for webinars, trainings, and networking for all Consortia needs. Please join us for the latest developments and timeline of events. For Teachers, Coordinators, Administrators

(**AUD:** ALL • **PGM:** ABE, ASE, CTE, ESL • **CAT:** PAC) Evaluation URL: <https://goo.gl/FHP6jm>

#### **45. 21st Century Skills for ESL with Tech-Enhanced PBL**

*Sachiko Oates, Santa Barbara Community College District*

**Room 7 -** Demonstration (1 hour)

How can we integrate all the 21st-century college and career readiness skills into our ESL instruction? Technology Enhanced Project-Based Learning (PBL) can be the answer! Come and find out how the Noncredit ESL program at Santa Barbara City College is increasing student learning, engagement, motivation, confidence, and persistence by embedding workplace, academic, and technology skills into PBL.

(**AUD:** TEA • **PGM:** ESL • **CAT:** BL, TI) Evaluation URL: <https://goo.gl/JMtJXK>

### **46. Closing/Tech Slam**

*All Participants* **Board Room -** Discussion (1 hour)

Come join us at the Tech Slam! What is an Ed Tech Share Slam? This is a fast-paced session to share educational technology tips with your colleagues. It could be a Web site, an application, browser extension, or search term that you are using with your students to enhance your teaching. Thank you for attending the 2018 Technology and Distance Learning Symposium! (**AUD:** ALL • **PGM:** ABE, ASE, CTE, ESL • **CAT:** BL, DL, PAC, TI)

Evaluation URL: <https://goo.gl/5aWPK3>

# **Lunch Pickup 1:10 p.m.**

#### **47. Lunch Pickup** *All Participants* **Rooms 8 and 9 - Discussion (1 hour)**

Pick up your daily lunch. (**AUD:** ALL • **PGM:** ABE, ASE, CTE, ESL • **CAT:** BL, DL, PAC, TI)

#### **Thank you for attending the 2018 Technology and Distance Learning Symposium.**

Following each presentation, please take a moment to fill out the online evaluation form. Room monitors will point out the short URLs and QR Codes to use for your particular session. After the symposium, look for an email requesting that you complete an evaluation of the overall conference. You may also use the QR Codes to the right to submit your evaluations. Your feedback is important in helping us plan the 2019 event.

TDLS has always been a time to network and share with friends and colleagues. We've made rooms 9 and 10 available to use for this purpose. This is also a place where you can share informally with new colleagues when the presentation of your choice is full.

We would like to give special thanks to all those who volunteered as room monitors for each presentation session, as well as the Napa Valley Adult School staff for their assistance and coordination. Everyone helped to make this a great gathering!

### **Presentation Evaluations**

Please use this QR Code to evaluate each presentation you attended during the 2018 TDL Symposium. Your feedback will help us plan future events.

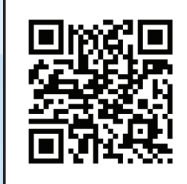

### **Symposium Evaluation**

Please use this QR Code for your evaluation of the 2018 TDL Symposium.

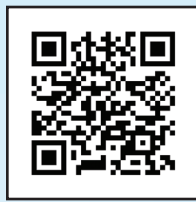

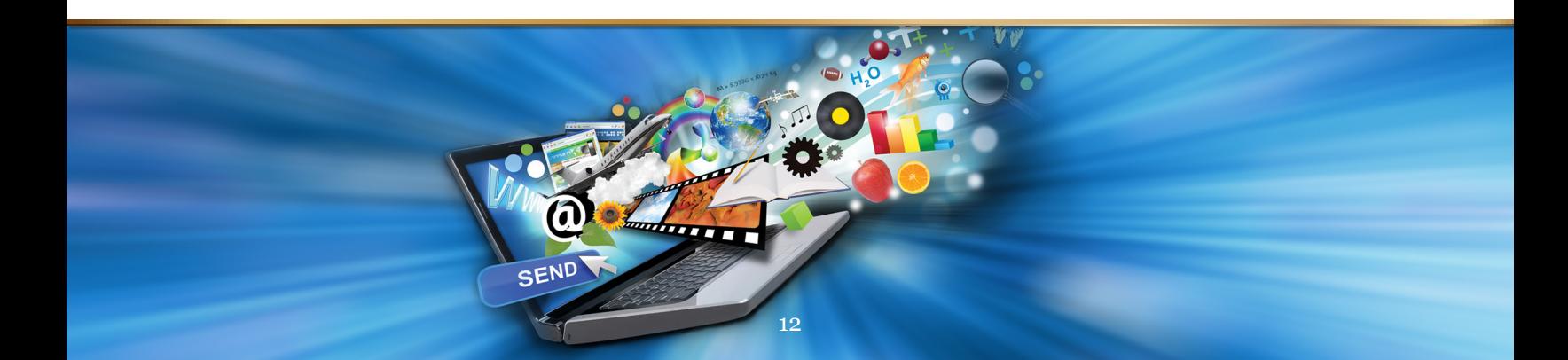

# **MY SYMPOSIUM SCHEDULE**

Create your own schedule using the matrix below.

Does your employer require documentation of professional development? If acceptable to your organization, use this form to verify your participation in the 2018 Technology and Distance Learning Symposium.

#### **Instructions:**

Fill in the title of the presentation and the name of the presenter. At the end of the session, ask the presenter to initial your form. The room monitor/volunteer can also initial this form if the lines are too long for the presenter.

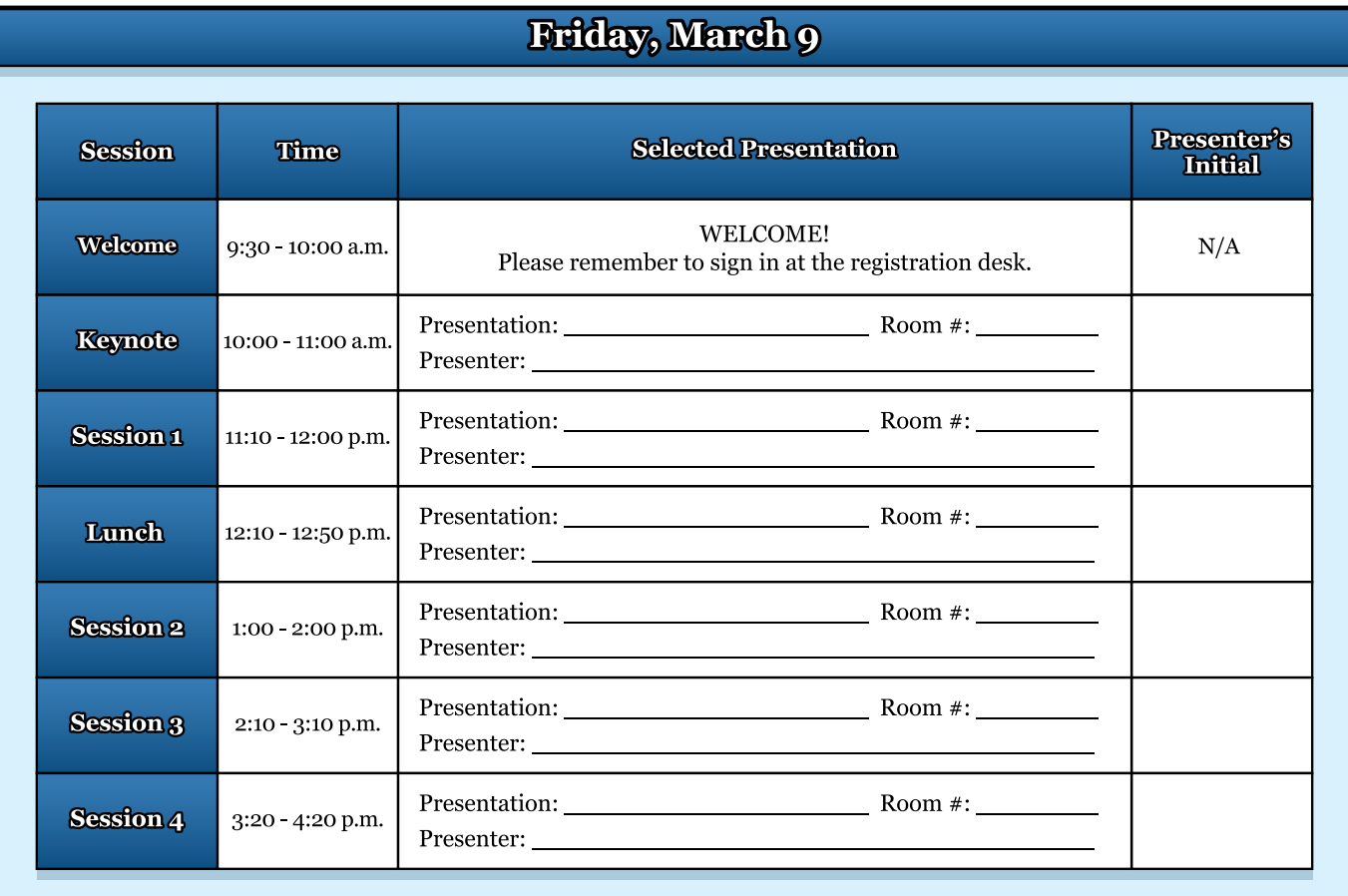

# Saturday, March 10

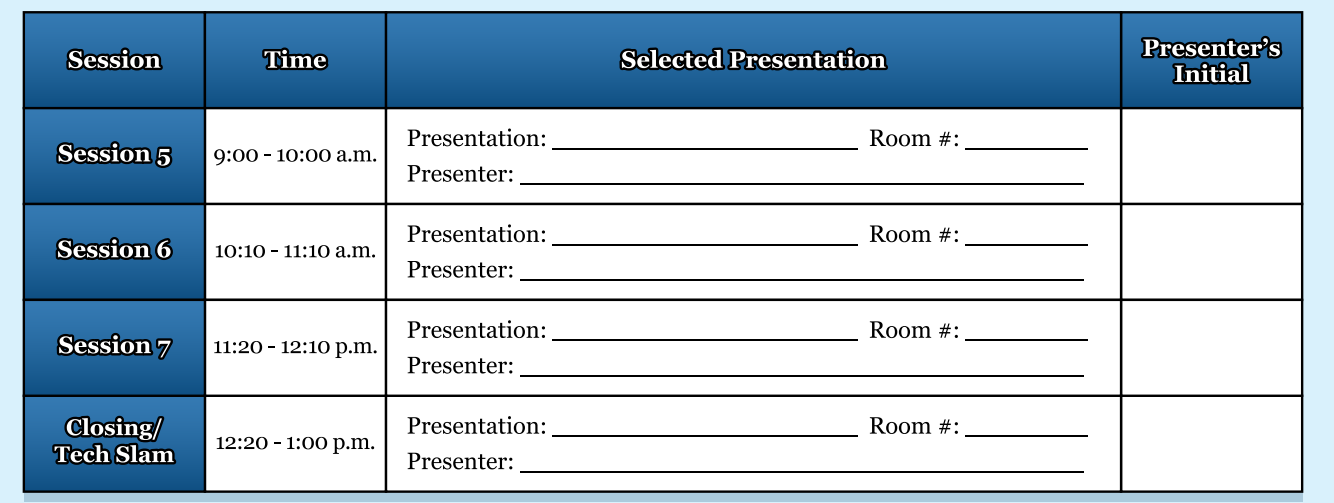

# **MY SYMPOSIUM NOTES**

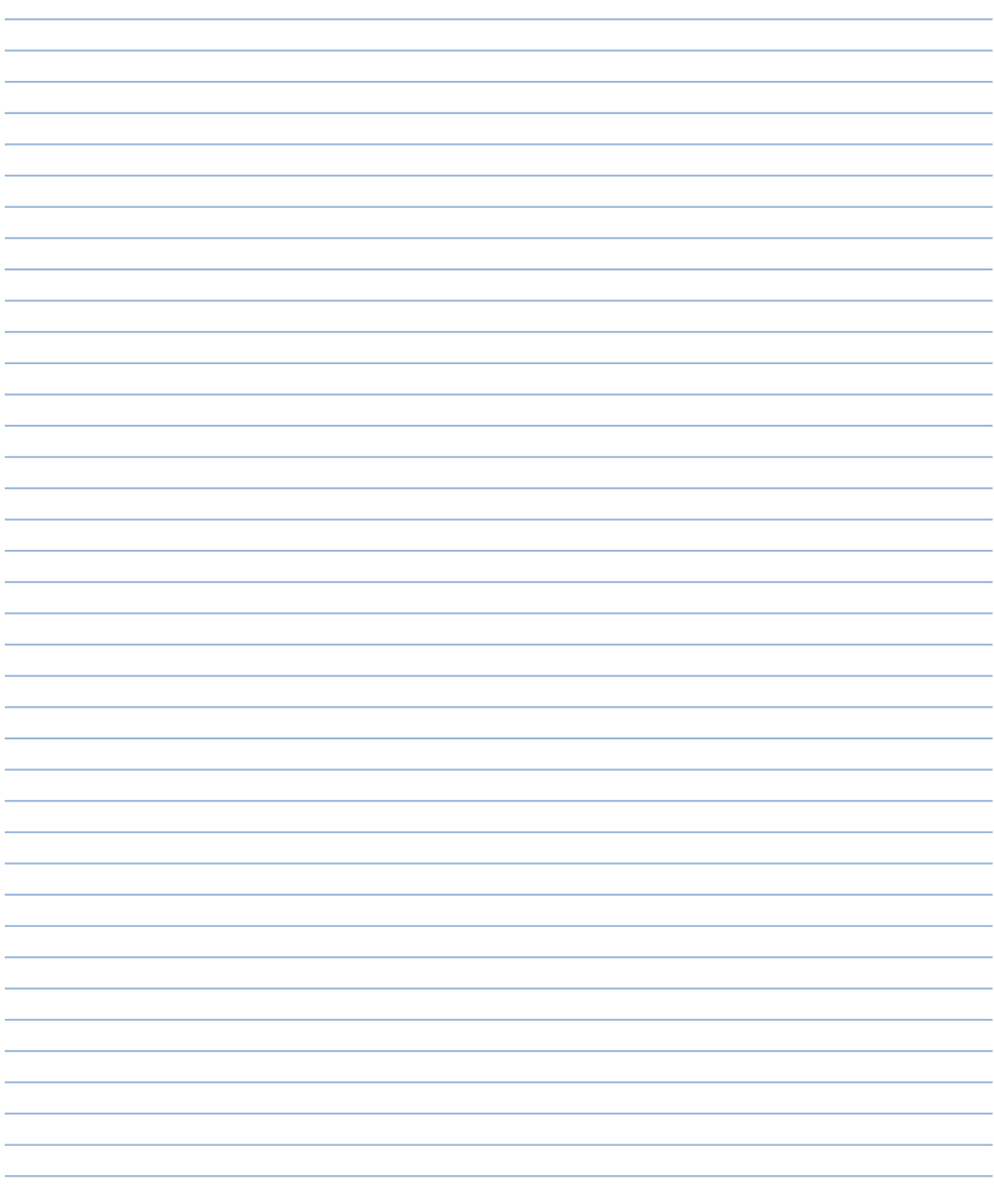

# **Many thanks to the following people who made this happen**

#### **Napa Valley Adult Education, Napa Valley Unified School District**

#### **NVUSD Board of Trustees**

Joe Schunk, Area 3, President Thomas Kensok, Area 4, Vice President Elba Gonzalez-Mares, Area 2 Trustee Robb Felder, Area 6 Trustee

#### **NVAE Staff**

Lori-Leanne Parris, Principal Judith Flores, Assistant Principal Shawna Tronconi, Supervisor of Programs, Lifelong Learning Laurel Leonard-Brol, Supervisor of Programs, Career and Technical Education Peter Mac Donald, Supervisor of Programs, Career and Technical Education and Adult Basic Education Lupe Ramirez Peterkin, Office Manager Ana Gonzalez, School Administrative Secretary

José Hurtado, Area 7 Trustee Savanna Harwood, Student Board Member Icela Martin, Clerk

Ely Aguayo, Administrative Senior Clerk Dolores Torres, Custodial services Alice Calipes, Administrative Senior Clerk, Community Interests Kathleen Haugen, Communications Andy Neal, Technology Services Kyle Heartt, AV coordinator Nick Curtis, AV coordinator Julie Pressey, Assistant Superintendent Secretary, Business Services

#### **OTAN Staff**

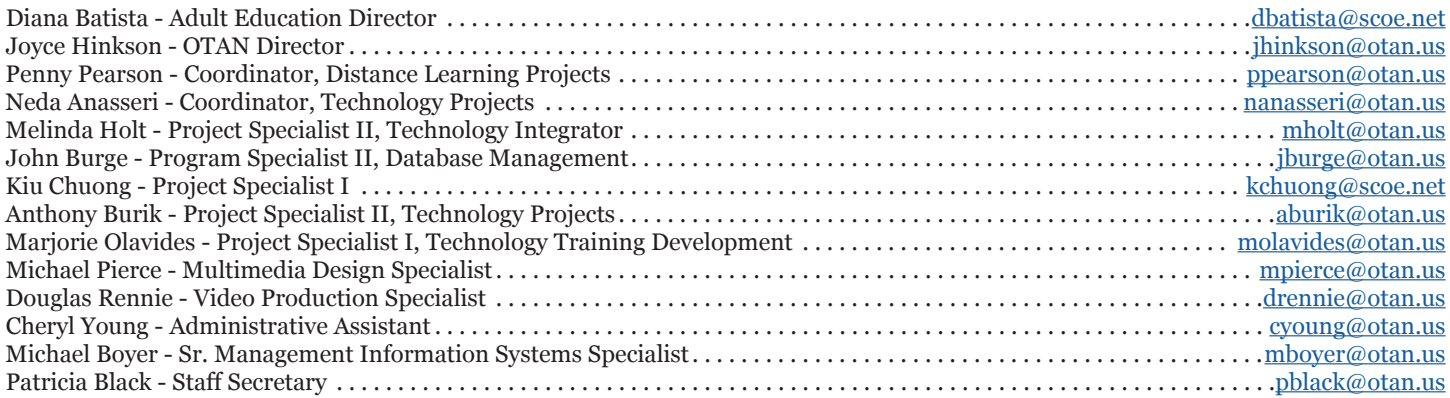

#### **Special Thanks to:**

All of the many volunteers, room monitors, and others who helped make this event possible and all NVAE staff, teachers and learners for being gracious hosts.

#### **Index of Presenters**

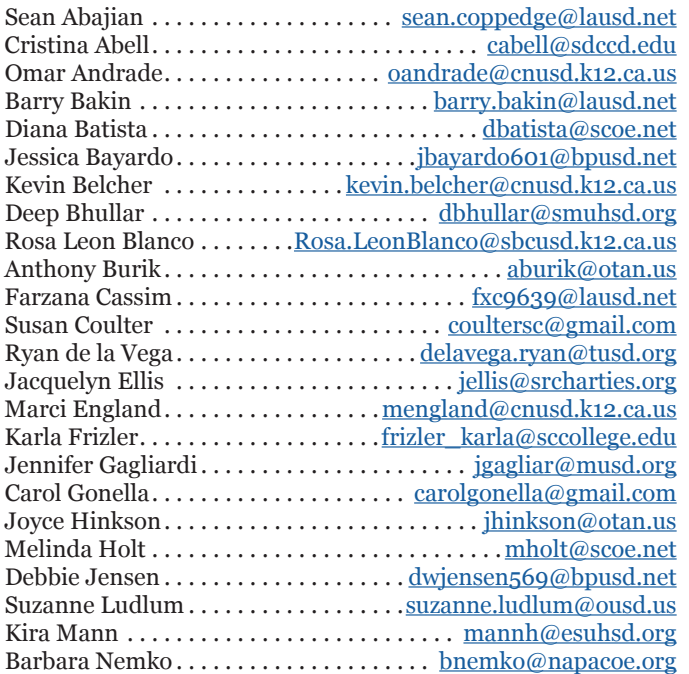

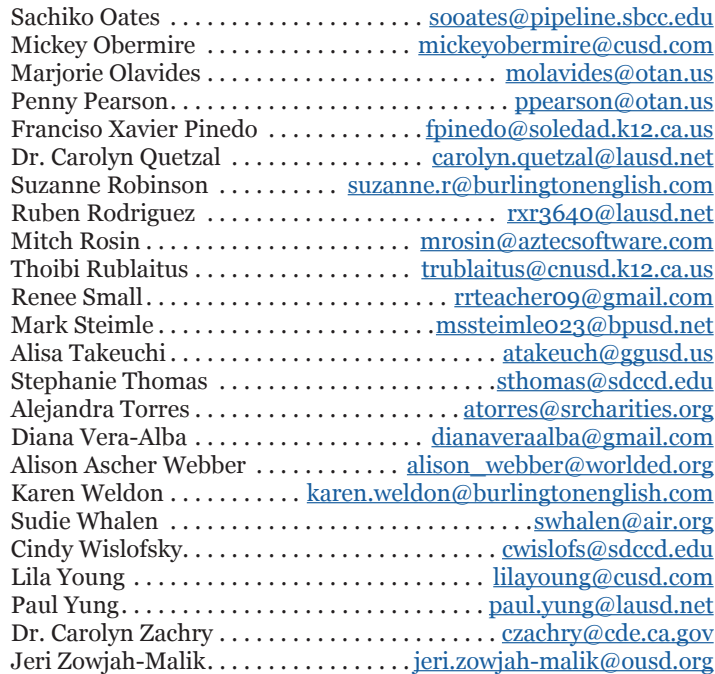

# **California Adult Education Students Succeed Program Honorees**

The California Adult Education Students Succeed program identifies learners who have reached their goals as a result of their participation in the adult education system. The project disseminates the stories of these students and the exemplary programs that assisted them. To participate in the project, nominations may be submitted by any California adult education agency at any time. Agencies can access the videos, some of which have accompanying lesson plans, online at the **[www.adultedlearners.org](mailto:www.adultedlearners.org?subject=)** website which is maintained by the Outreach and Technical Assistance Network (OTAN). Student success stories may be highlighted at conferences throughout California and distributed to local, regional, and state officials.

We would like to congratulate this year's accomplished honorees: Jagroop Kaur, and Jodie Hoffman. We would like to thank Diane Villanueva, Retired Teacher at Elk Grove Adult and Continuing Education and Cherise Moore, at Golden Oak Adult School for nominating this year's winners.

### **Jagroop Kaur**

Jagroop has persevered through linguistic, cultural, and gender limitations to become a highly valued, contributing member of our adult education community. Originally a high school teacher in India, Jagroop set everything aside to support her family. She was forced to leave her children in India, while she and her husband came to America. She was unable to find work due to language and culture barriers. Resolute in bringing her children to America, Jagroop enrolled in ESL classes in 2005 at Elk Grove Adult and Community Education. Through continued effort and determination, she has become a fulltime office worker at EGACE and a part-time ESL teacher. She is now a U.S. citizen who gives back to her community every day. Her next goal is to become a full-time adult education teacher!

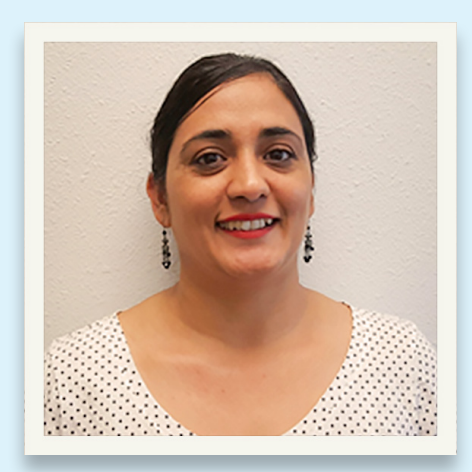

# **Jodie Hoffman**

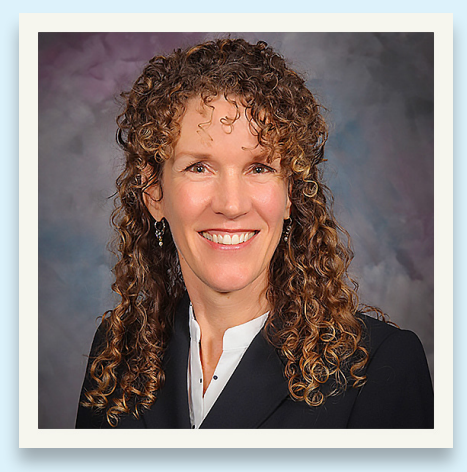

Jodie was an award winning Regional Occupational Program student, excelling at typing and shorthand. She worked part-time jobs while raising her children. When her marriage ended and her kids were in school, she found her skills had become outdated. She enrolled at Golden Oak Adult School and quickly upgraded her skills. Jodie began working at the local community college and quickly realized she'd found her calling. She eventually graduated with her Master's Degree in Educational Leadership and was appointed principal of Golden Oak Adult School in January 2017. "I would not have achieved this level of success without the support of amazing mentors who believed in and encouraged me."

*Nominations are being accepted through May 1, 2018 for inclusion in the 2018 California Adult Education Students Succeed program. Share your student's story at [www.adultedlearners.org](http://www.adultedlearners.org). It could serve as an inspiration to others struggling to achieve their dreams and goals.*

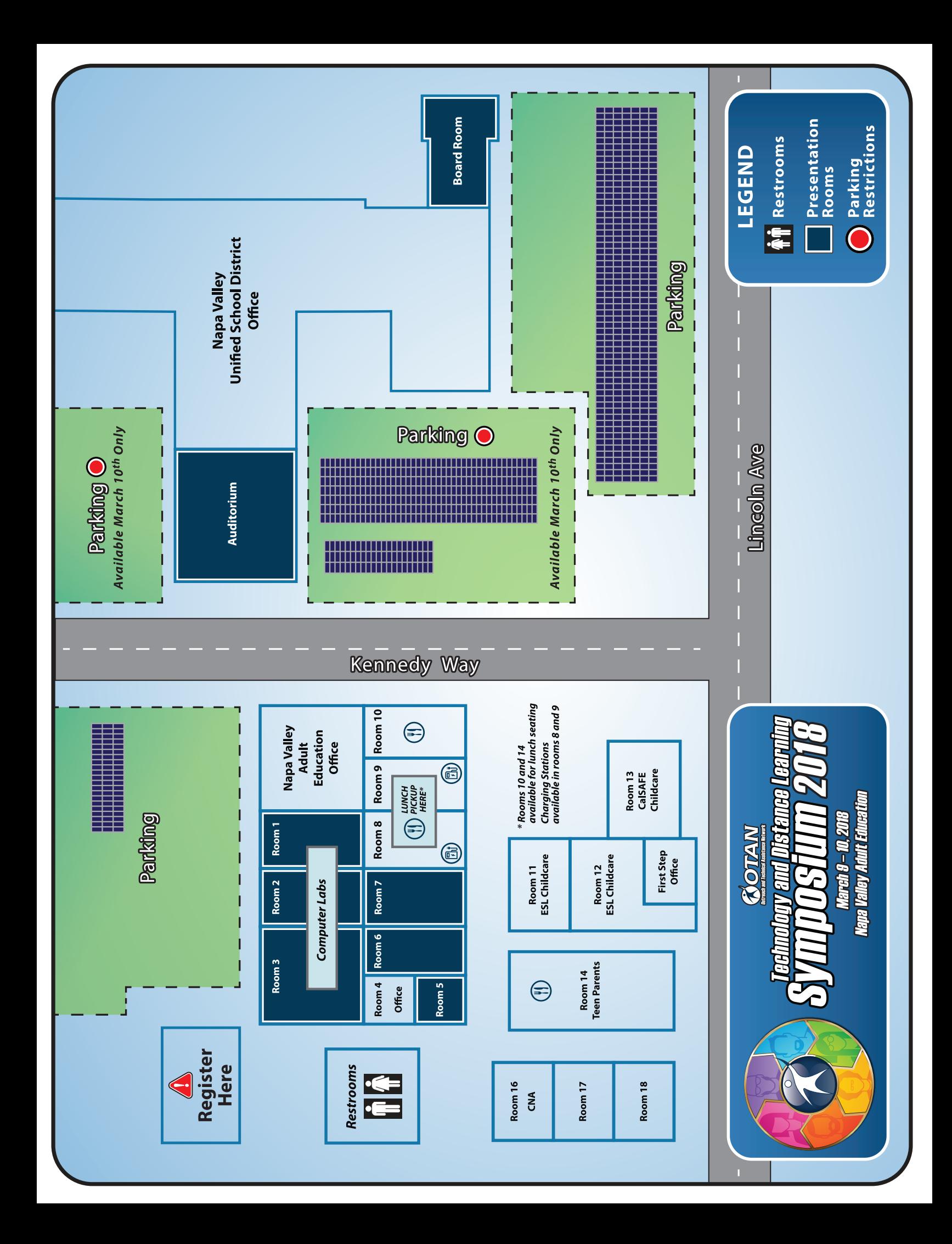